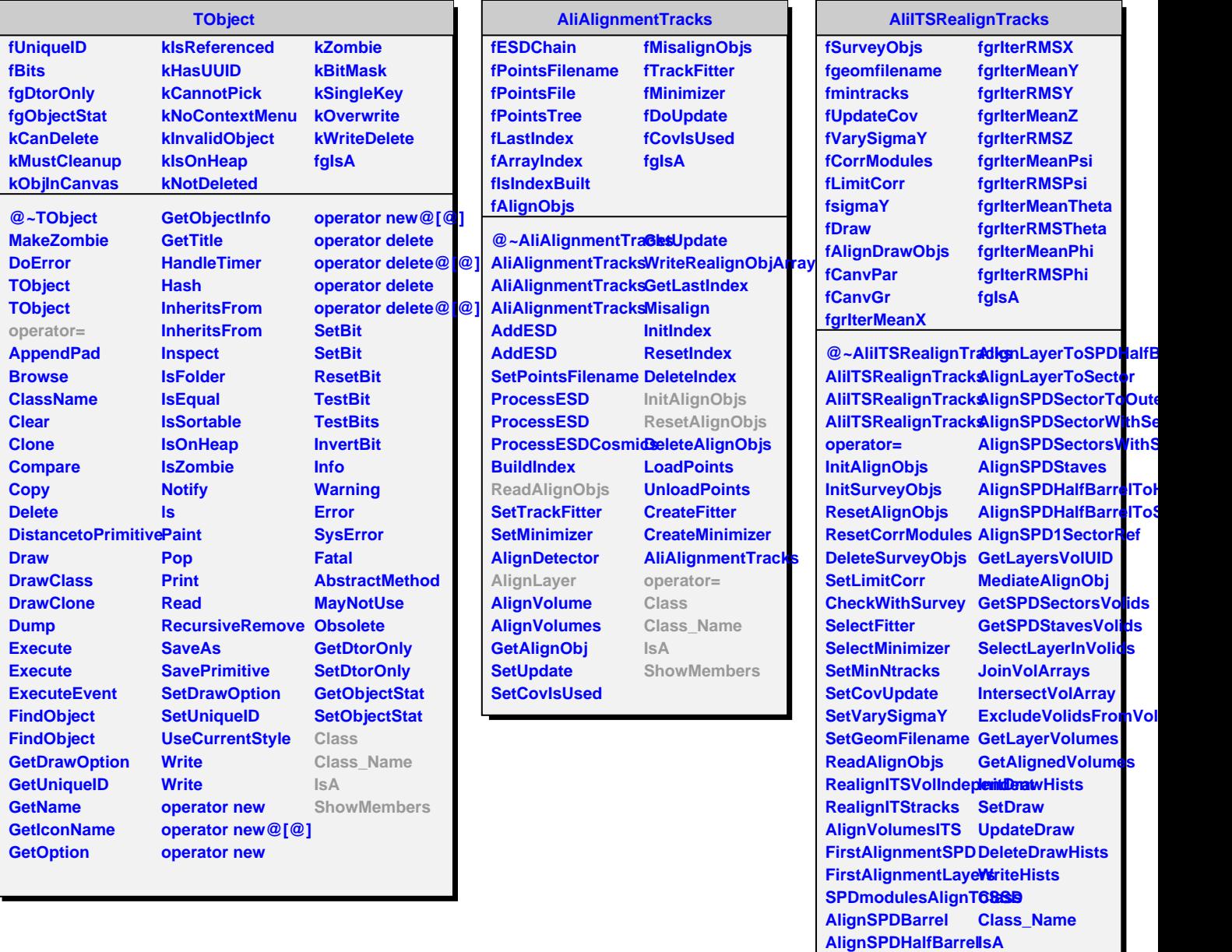

**AlignLayer**

**AlignLayersToLayers**

**ShowMembers**